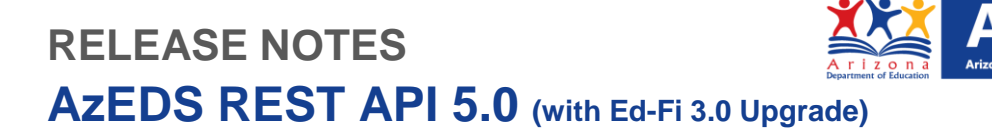

Version 5.0 of the REST API is available for SIS vendors in the sandbox environment using the following URLs:

E,

Admin Portal: https://sandbox-rest-api-admin-r5.azeds.azed.gov/

Swagger UI: https://sandbox-rest-ui-r5.azeds.azed.gov/

REST API:<https://sandbox-rest-api-r5.azeds.azed.gov/>

- New to API 5.0
	- o The following is the AzEDS REST API 4.0 to 5.0 Change Log:
		- [AzEDS REST API 4.0 to 5.0 Change Log](https://cms.azed.gov/home/GetDocumentFile?id=5bdb81fd1dcb2504a45d4b78)
- Use Case 5.0
	- o The Use Case 5.0 is available on our **Developers** page
- Notes:
	- o The PUT method for API Resources is encountering intermittent issues and the AzEDS team is working with the Ed-fi Alliance